## **Klassenarbeitsplaner 2017**

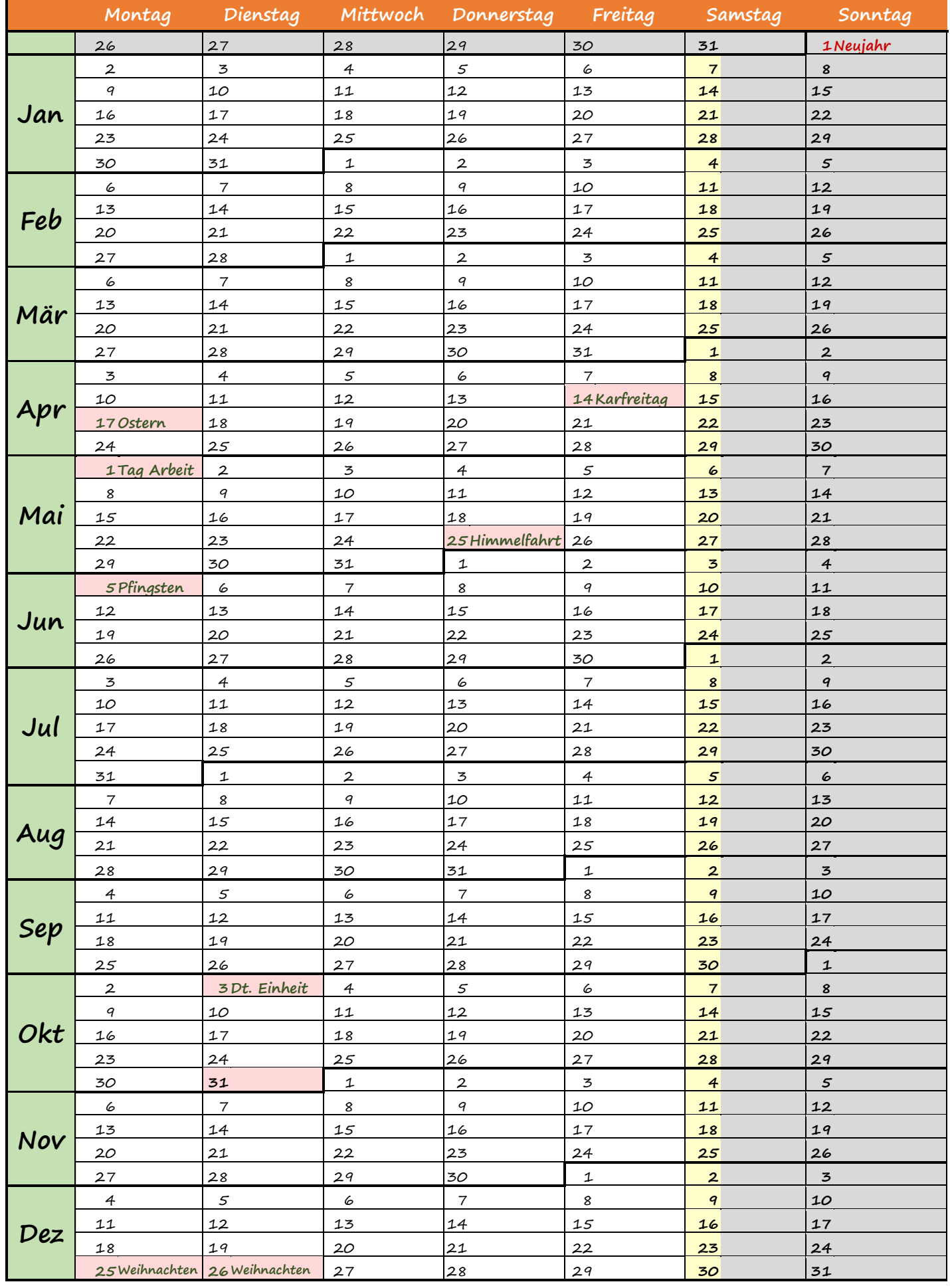

## **7 wichtigste Lern-Tipps für Klassenarbeiten**

- 1. Trage deinen Termin immer direkt ein.
- 2. Wähle verschiedene Farben für die einzelnen Fächer.
- 3. Kreuze die 7 Tage vor dem jeweiligen Termin in der entsprechenden Farbe an.

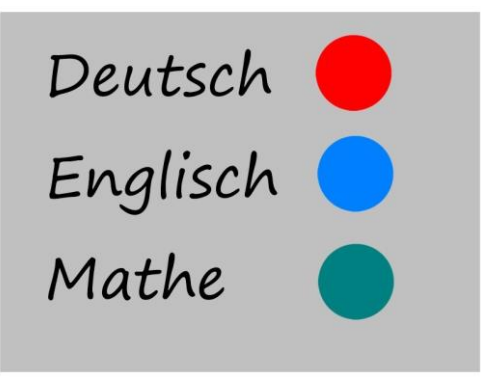

- 4. Teile den Lernstoff in 6 Lernportionen ein.
- 5. Beginne immer beim ersten Farbpunkt mit der Vorbereitung für die Klassenarbeit – lerne Portion 1.

Beispiel: Arbeit am 12.1. – Lernbeginn am 5.1.

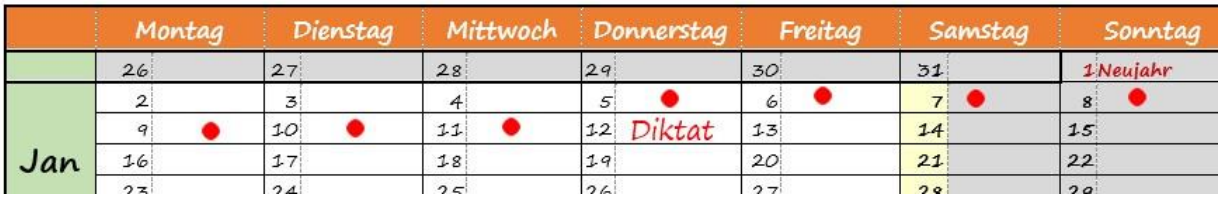

- 6. Lerne jeden Tag eine Portion.
- 7. Wiederhole den Lernstoff am Tag vor der Arbeit komplett.

Viel Glück!